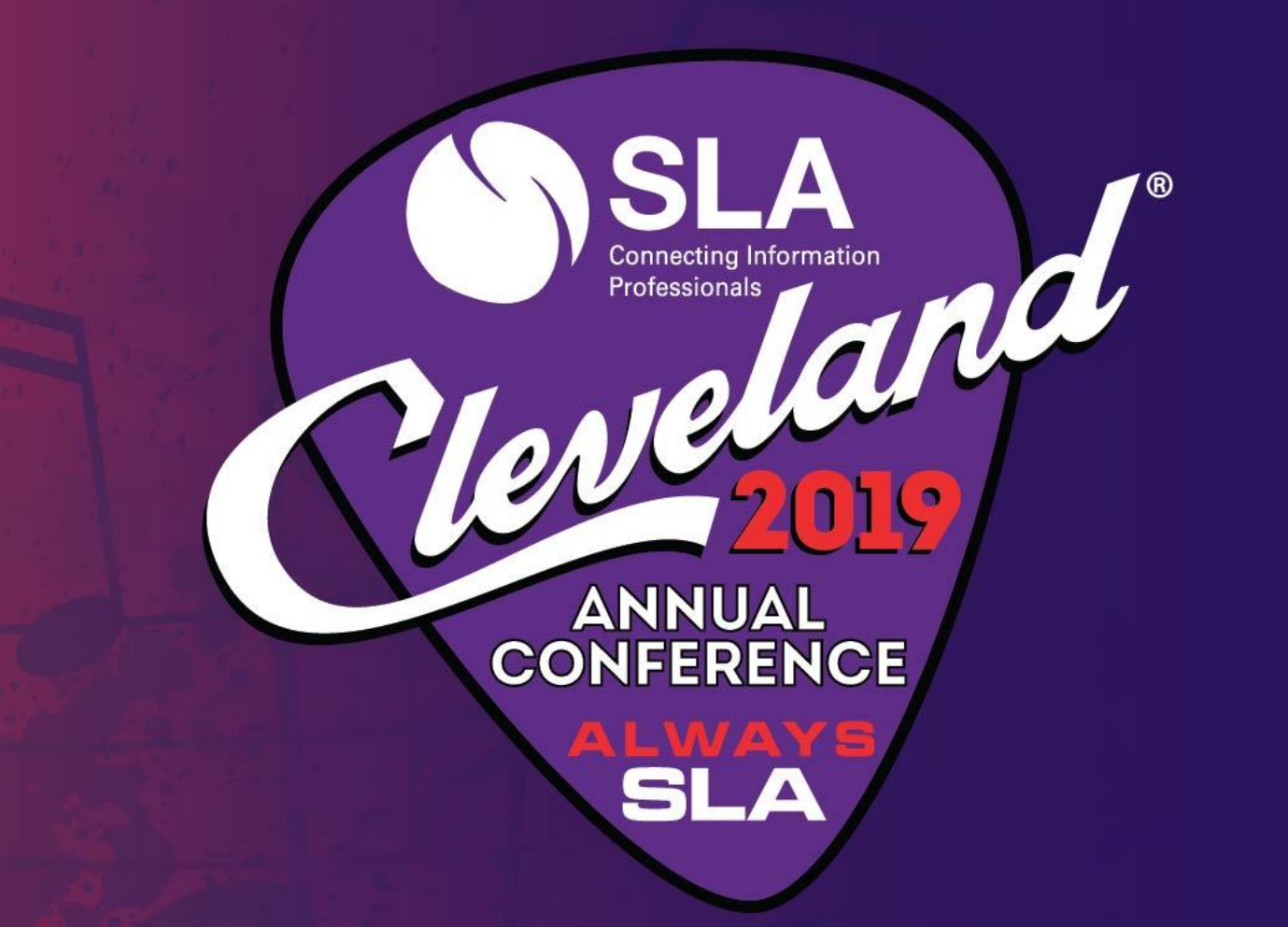

### **SLA 2019 Annual Conference**

June 14 - June 18, 2019 Huntington Convention Center of Cleveland Cleveland, Ohio, USA www.sla.org

**#SLA2019 #SLArocks #AlwaysSLA** 

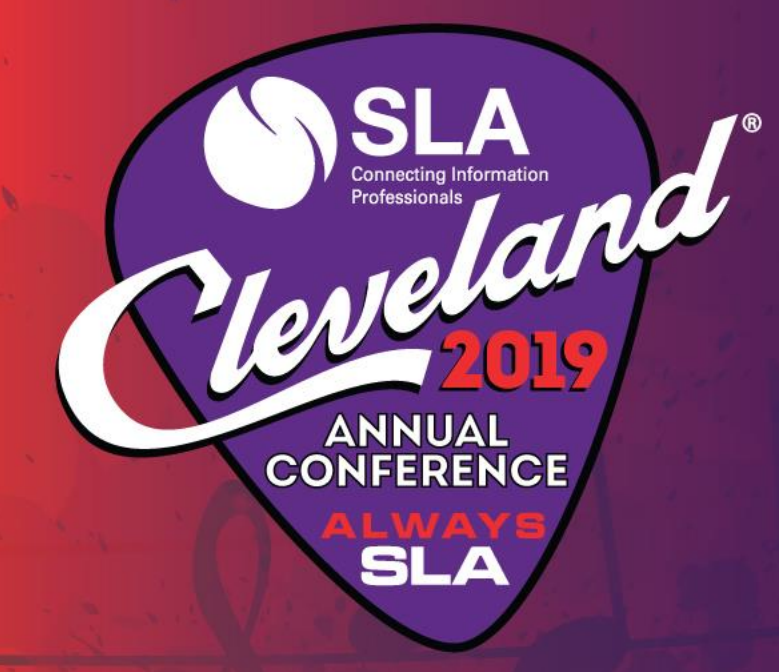

# "Taxonomy Tools and Tool Evaluation"

SLA Taxonomy Division

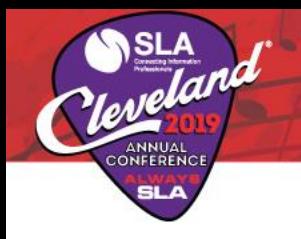

### Agenda and Presenters

### Overview of Taxonomy Tools

Presented by Heather Hedden Senior Vocabulary Editor, Gale, A Cengage Company *Author of The Accidental Taxonomist* (Information Today, 2016)

### Evaluating Taxonomy Tools

Presented by Marti Heyman Executive Director, Metadata Strategy and Operations, OCLC

# Overview of Taxonomy Tools

Heather Hedden

Senior Vocabulary Editor, Gale, A Cengage Company

heather.hedden@cengage.com

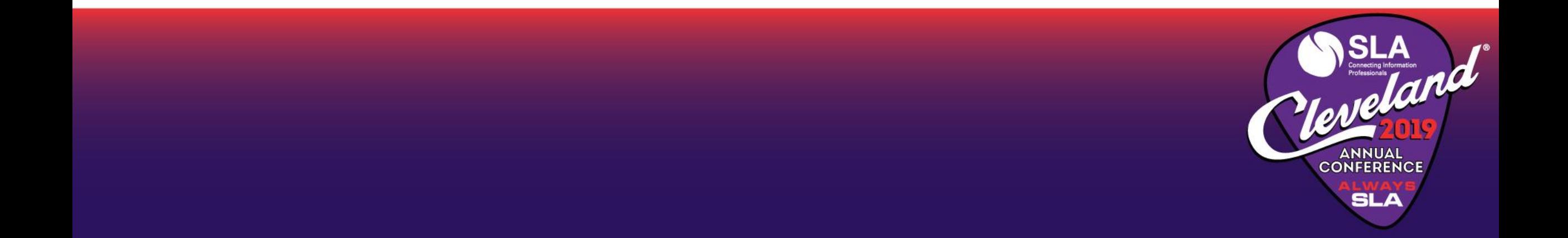

### What are "taxonomy tools"?

- No authoritative industry list of taxonomy software
- "Taxonomy software" can mean different things
	- Thesaurus/ontology management software
		- Auto-categorization/auto-classification software
		- Mindmapping or concept modeling tools
		- Other software with a key taxonomy component
- Web lists are miscellaneous taxonomy tools or out-of-date
	- [www.taxobank.org/content/thesauri-and-vocabulary-control-thesaurus-software](http://www.taxobank.org/content/thesauri-and-vocabulary-control-thesaurus-software)
	- [www.taxotips.com/resources/tools](http://www.taxotips.com/resources/tools)
	- [www.searchtools.com/info/classifiers-tools.html](http://www.searchtools.com/info/classifiers-tools.html)
- Market is too small and specialized to be followed by industry analysts

## Background

- Taxonomy, thesaurus, or ontologies The distinctions are blurred. Most software enables the creation of a combination: taxonomy/thesaurus, thesaurus/ontology, taxonomy/thesaurus/ontology
- Excel suffices for flat term lists (such as for facets), and small hierarchical taxonomies, but not for the complexities of large taxonomies, thesauri, ontologies, or multilingual vocabularies.
- Software tools enforce/support standards, but not all the same standards: thesaurus or records management (ANSI/NISO or ISO), SKOS/RDF, OWL
- Software tools support integration with auto-classification, content management systems, SharePoint, etc.

# Summary of Controlled Vocabulary Types

*Less* Controlled Vocabularies - Complexity *More*

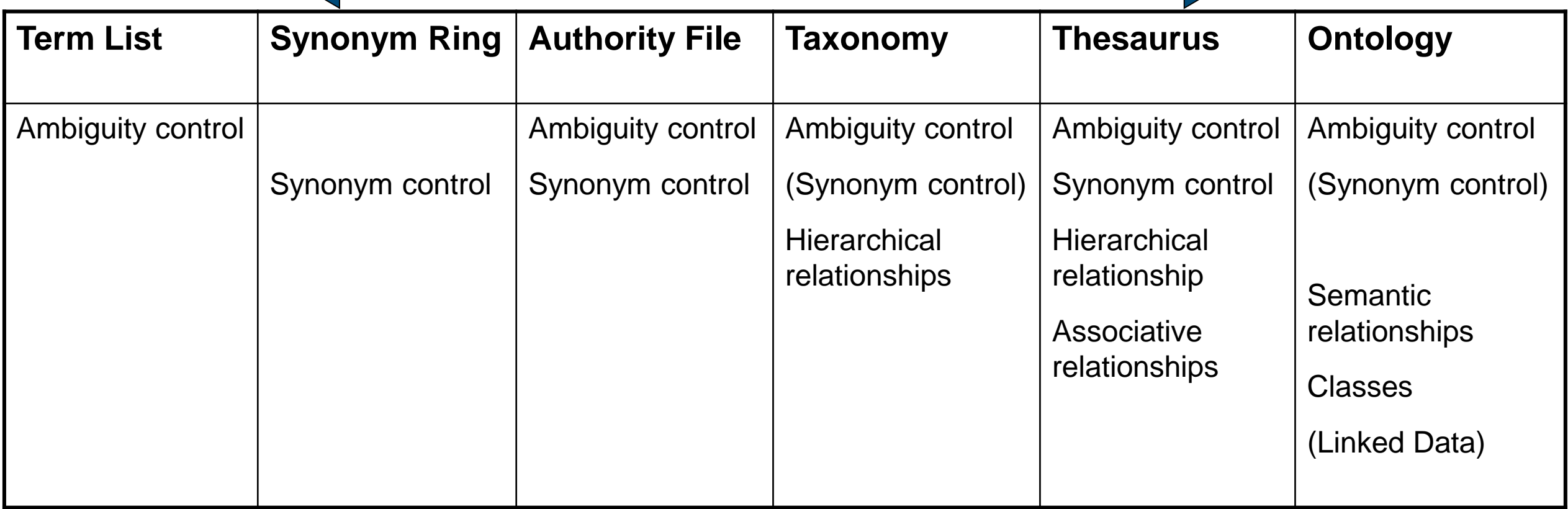

### Types of software for vocabulary management

- Spreadsheet software (Excel)
- Dedicated thesaurus/ontology management software
- Taxonomy creation & editing module of a content management, document management, digital asset management, collaborative software (SharePoint)
- Taxonomy creation & editing module of auto-classification (automated indexing) software
- Vertical market software for creating classification structures
- Proprietary programs developed in-house in organizations with large or core taxonomy management needs

### SLA Types of software used by taxonomists

CONFERENC

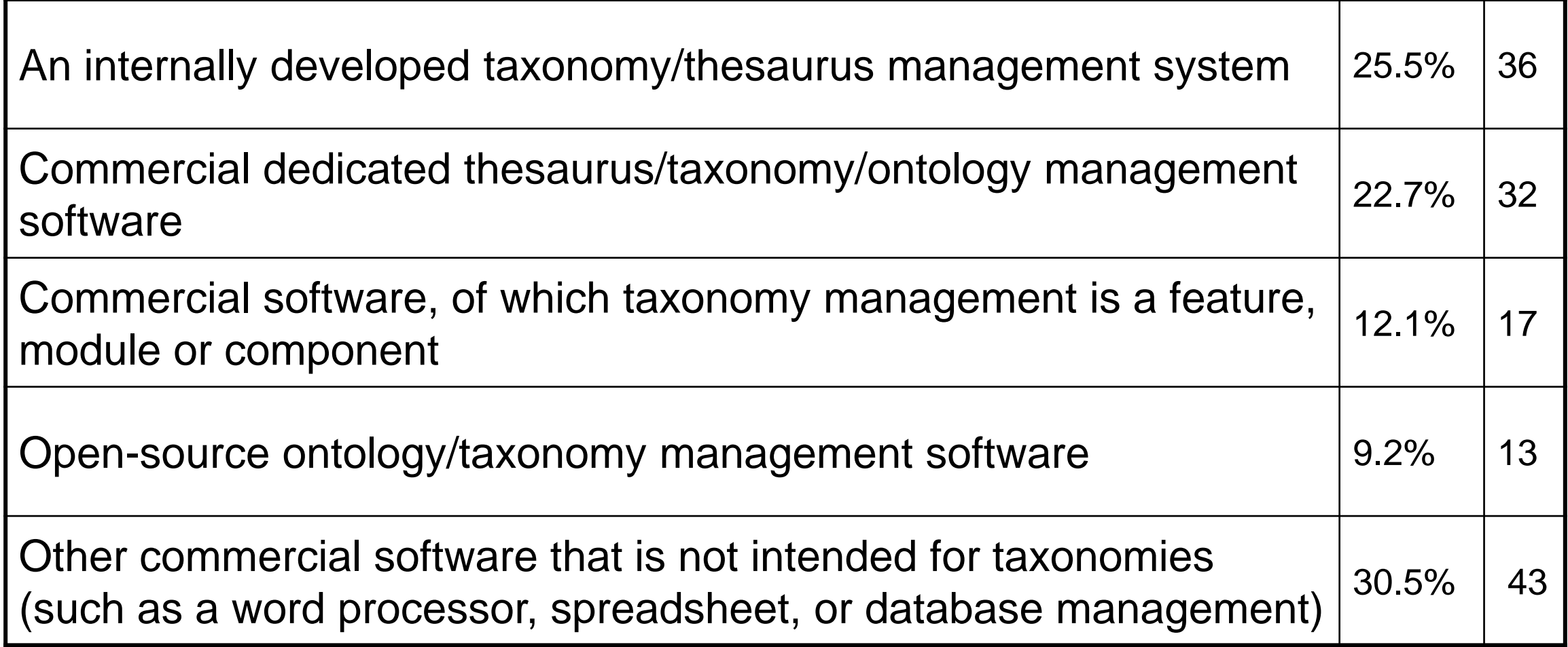

Results of author survey for *The Accidental Taxonomist*, 2nd ed., conducted May 2015

### Thesaurus/ontology software basic features

- Maintain terms/concepts and their relationships
	- As reciprocals
	- When renaming, merging, subsuming, or deleting terms
- Support controlled variants/NPTs/synonyms/alternative labels
- Support notes/definitions and other attributes for terms
- Manage categories or classes for terms/concepts
- Manage candidate and approved terms; term creation and update dates
- Generate reports in various display formats
- Export data in format for importing into a content indexing/search/retrieval system: CSV, Excel, HTML, XML (ZThes, RDF, SKOS, and OWL)

### Software feature of enforcing thesaurus standards

Thesaurus standards: ANSI/NISO Z39.19-2005 (R2010) or ISO 25964

- Preferred terms (preferred labels) must be unique; no duplicates
- A nonpreferred term (alternative label) can point to only one preferred term (concept)
- A pair of terms (concepts) can be either hierarchically (broader/narrower) or associatively (related) linked to each other, but not both.
- Hierarchical relationship logic extends:
	- A is narrower to B, and
	- B is narrower to C,

**SLA** 

• C *cannot* be narrower to Term A.

# Thesaurus software points of comparison

- interface design (default view) and ease of use
- multiple taxonomy display options
- term searching
- spell-checking

**ANNUAL** 

- speed (limited mouse clicks) for repeated term and relationship additions
- single-step new term & relationship creation
- single-step branch (term and narrower terms) moving
- drag & drop relationship adding
- user-defined (customizable) relationships
- user-defined term notes and term attributes
- bilingual or multilingual taxonomy support
- importing and exporting formats
- connectors to content SharePoint and enterprise search systems
- auto-categorization add-on module
- support for linked data

### Commercial dedicated thesaurus/ontology management software

Includes:

**SLA** 

- MultiTes Pro
- Synaptica KMS, Synaptica Graphite
- Data Harmony Thesaurus Master
- Semaphore
- Mondeca Intelligent Topic Manager (ITM)
- PoolParty
- TopBraid Enterprise Data Governance (EDG) Vocabulary Management

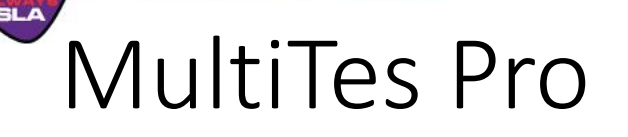

### Multisystems (Miami, FL)

### [www.multites.com](http://www.multites.com/)

- Single product independent vendor since 1983.
- Windows single user \$295 (multi-user and enterprise packages also available)
- Web/cloud-based option: \$4950/year per thesaurus for 20 accounts
- Thesaurus model ANSI/NISO Z39.19 based
- Supports user-defined relationships, classes, and notes; multilingual thesauri
- Imports delimited text. Outputs text, HTML, XML, SKOS/RDF, and CSV
- Add-on products: web development kit, enterprise development kit
- Free 1-month downloadable trial and online video tutorials

#### MultiTes Pro v2017.04.20 - C:\mtPro\data\TGM.th2

File Edit Define Term Reports Window Help

 $\vee$ 

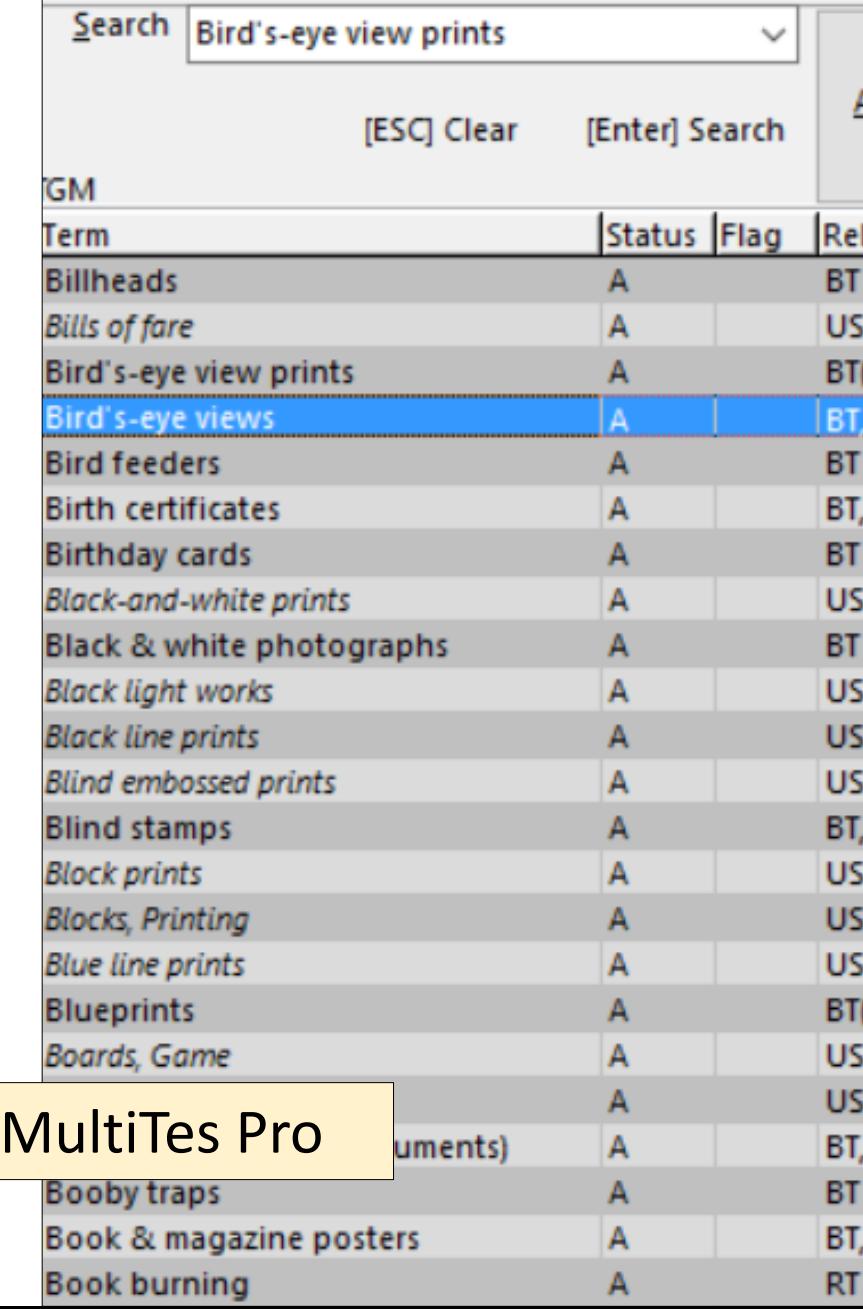

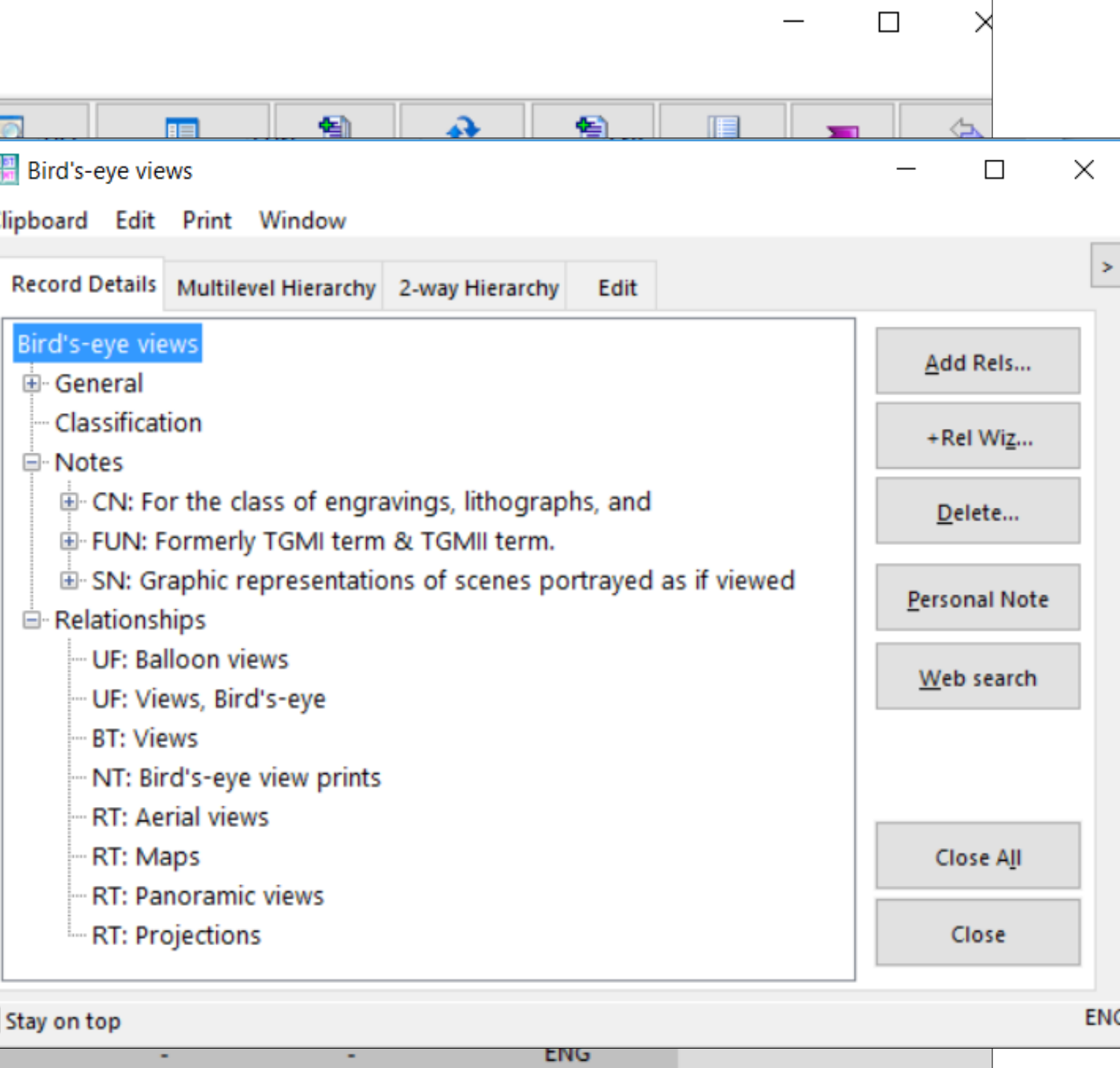

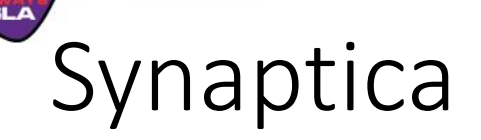

### Synaptica Software LLC (Franktown, CO) [www.synaptica.com](http://www.synaptica.com/)

**Synaptica KMS** (Knowledge Management System) – thesaurus model (since 1995)

**Synaptica Graphite** – SKOS ontology model on a linked data graph database (since 2018)

- Web browser-access, inside the firewall or hosted.
- Supports user-defined relationships, classes, and notes; multilingual vocabularies
- Features drag-and-drop editing, automatic term mapping
- Imports: CSV, Excel, XML (Zthes, RDF SKOS, RDF OWL). Exports also HTML, Word.
- Related add-on products: Indexing Management System (IMS), Text Analytics Platform (TAP), Image Annotation & Indexing, Linked Data Manager, SharePoint connector
- Online video tutorial for editing terms in Synaptica KMS

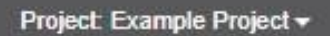

#### Synaptica<sup>®</sup> KMS 9.0

#### Hierarchy Search Results ≡ Training Thes +  $\checkmark$ Botany +  $\check{ }$  $\vee$  Applied botany + Agriculture + Forestry +  $\checkmark$ Afforestation + Reforestation + Research Botany + Exobiology + Medicine +  $\checkmark$ Dentistry + Family practice + Veterinary medicine + Zoology +  $\checkmark$ Applied zoology +  $\checkmark$ Livestock farming + Veterinary medicine +

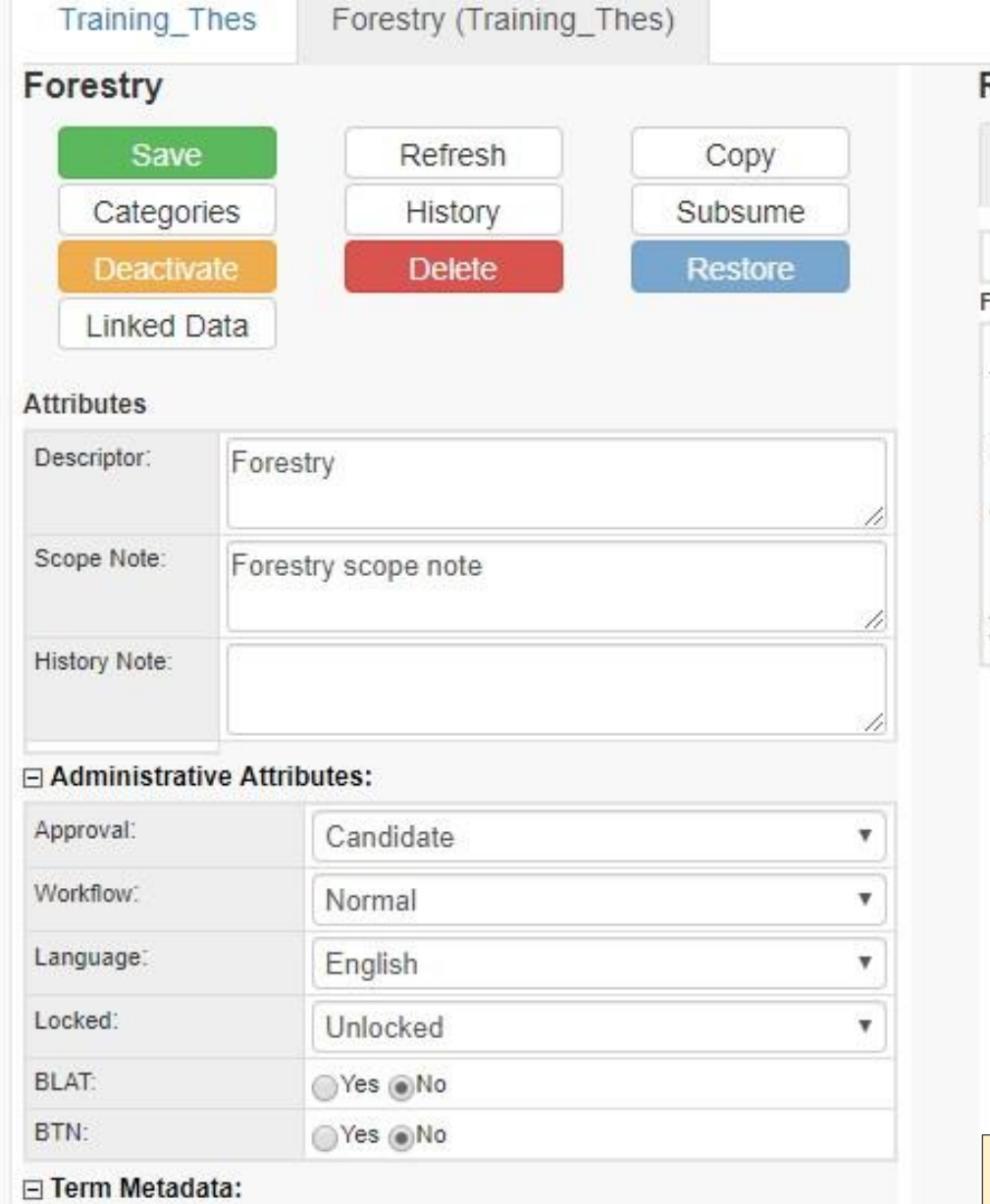

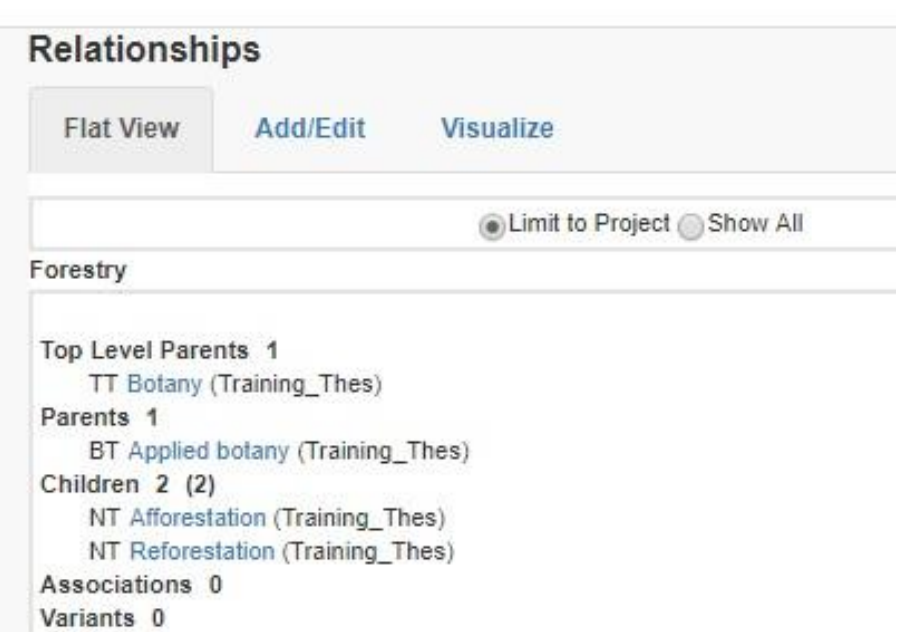

### Synaptica KMS

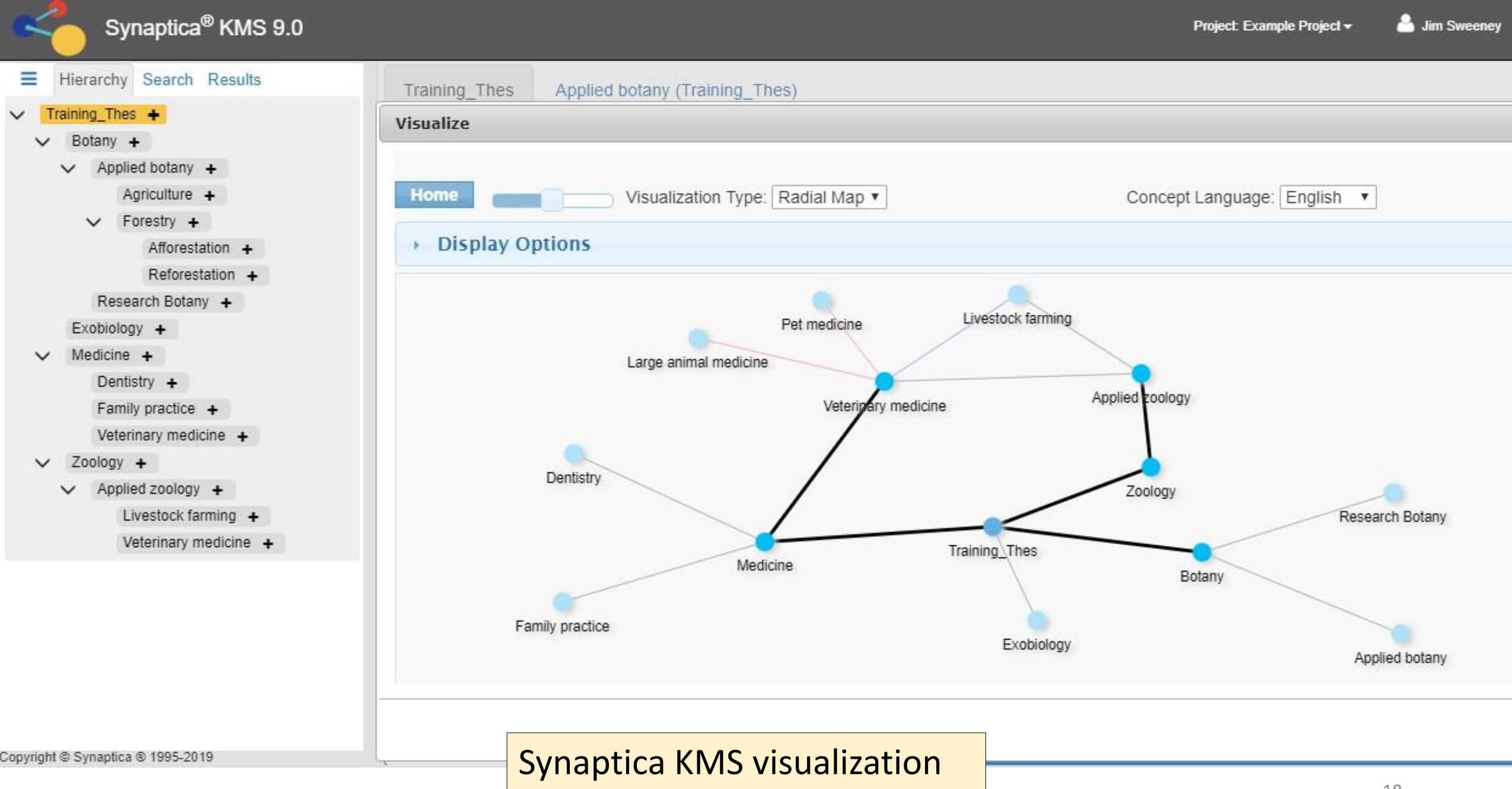

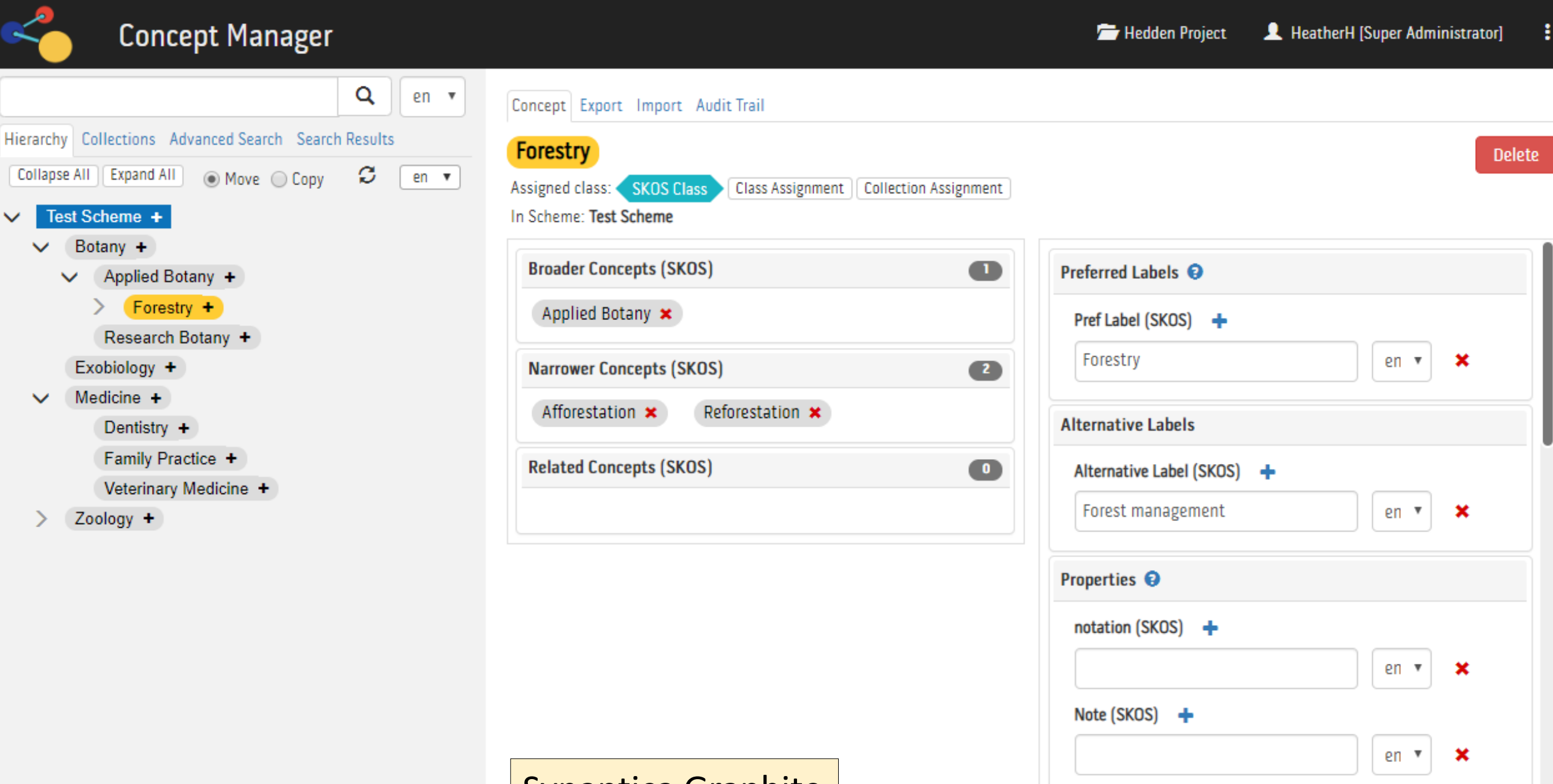

19

**Save Properties** 

Synaptica Graphite

 $\checkmark$ 

### Data Harmony Thesaurus Master

### Access Innovations (Albuquerque, NM) [www.dataharmony.com](http://www.dataharmony.com/)

**SLA** 

- Commercial software (originally used for indexing in-house) offered since 1998
- Multi-platform java-based (used on Windows, Mac, Solaris, Linux). Client software allows remote access. Also a web-hosted version.
- Thesaurus model ANSI/NISO Z39.19 based
- Separately or combined with M.A.I. (Machine Aided Indexer) as MAIstro.
- Related products: XIS (XML Intranet System), Inline Tagging, Search Harmony
- API connectors for SharePoint, MarkLogic, OpenText, Oracle, SAP
- Access Innovations also offers taxonomy creation services.

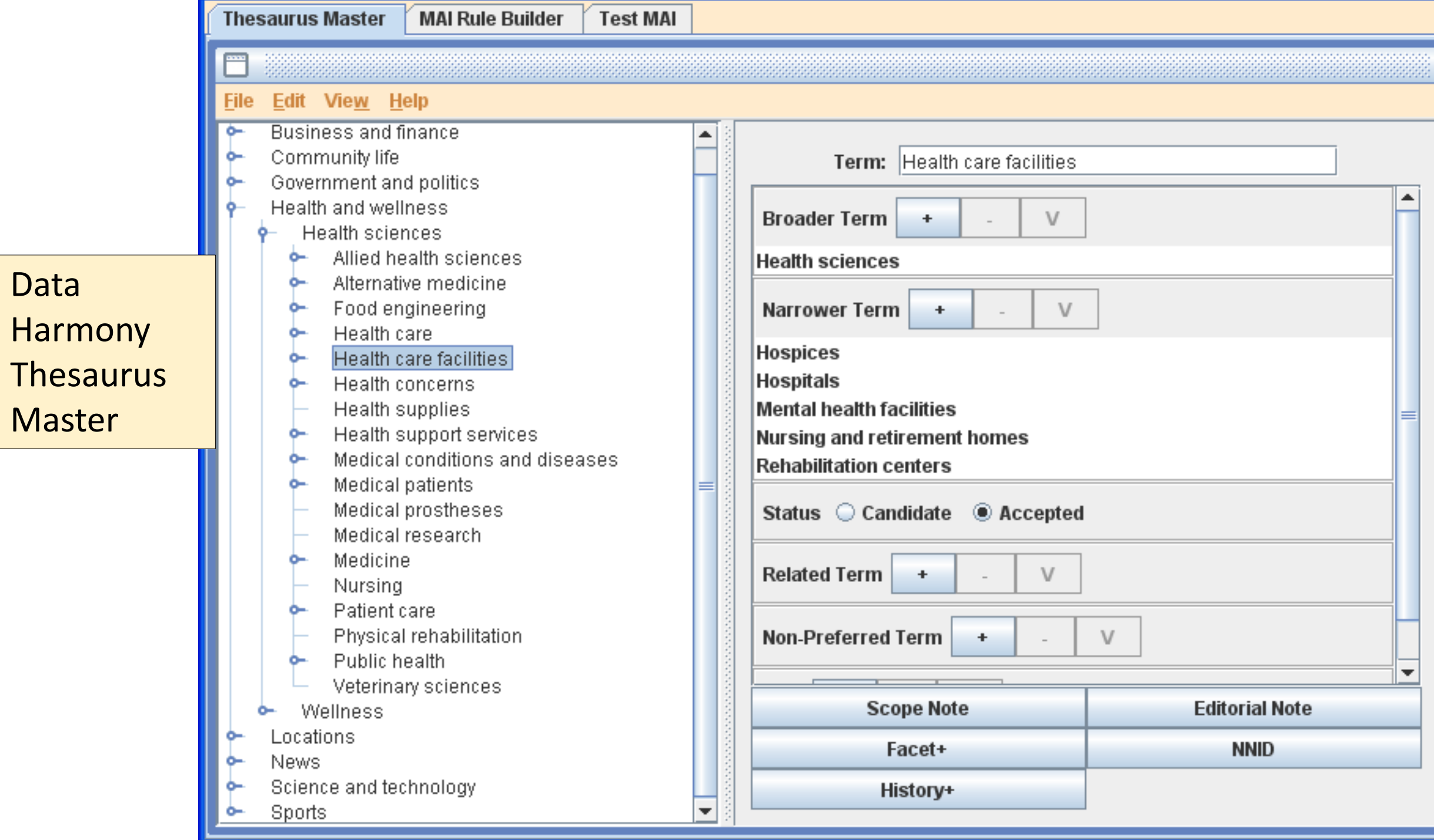

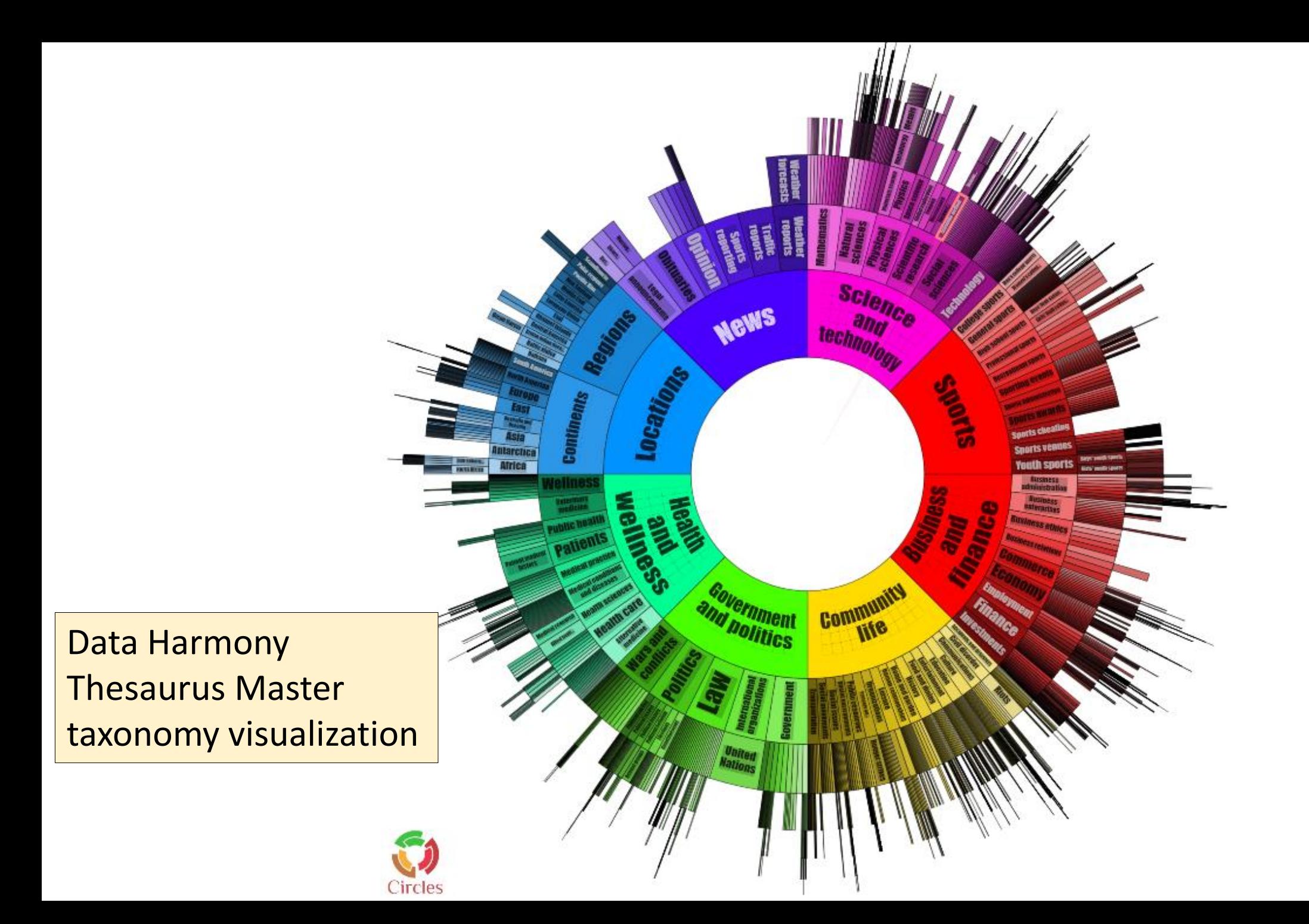

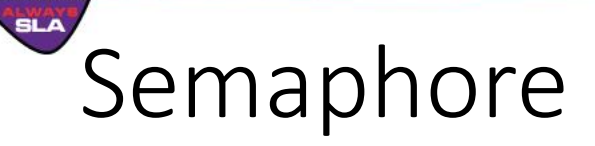

Smartlogic Semaphore Ltd. (London, UK)

[www.smartlogic.com](http://www.smartlogic.com/)

- Introduced in 2006.
- Supports SKOS, RDF ontology standard, and ISO 25964 thesaurus standard
- Imports/export CSV, XML (RDF SKOS, Turtle, N Triple), SQL databases, and MultiTes files
- Related products: Classification Server for automated classification; Ontology Service for a navigation system
- Download free 30-day trial: <https://trial.smartlogic.com/S4Trials/> (Sign in with LinkedIn.)

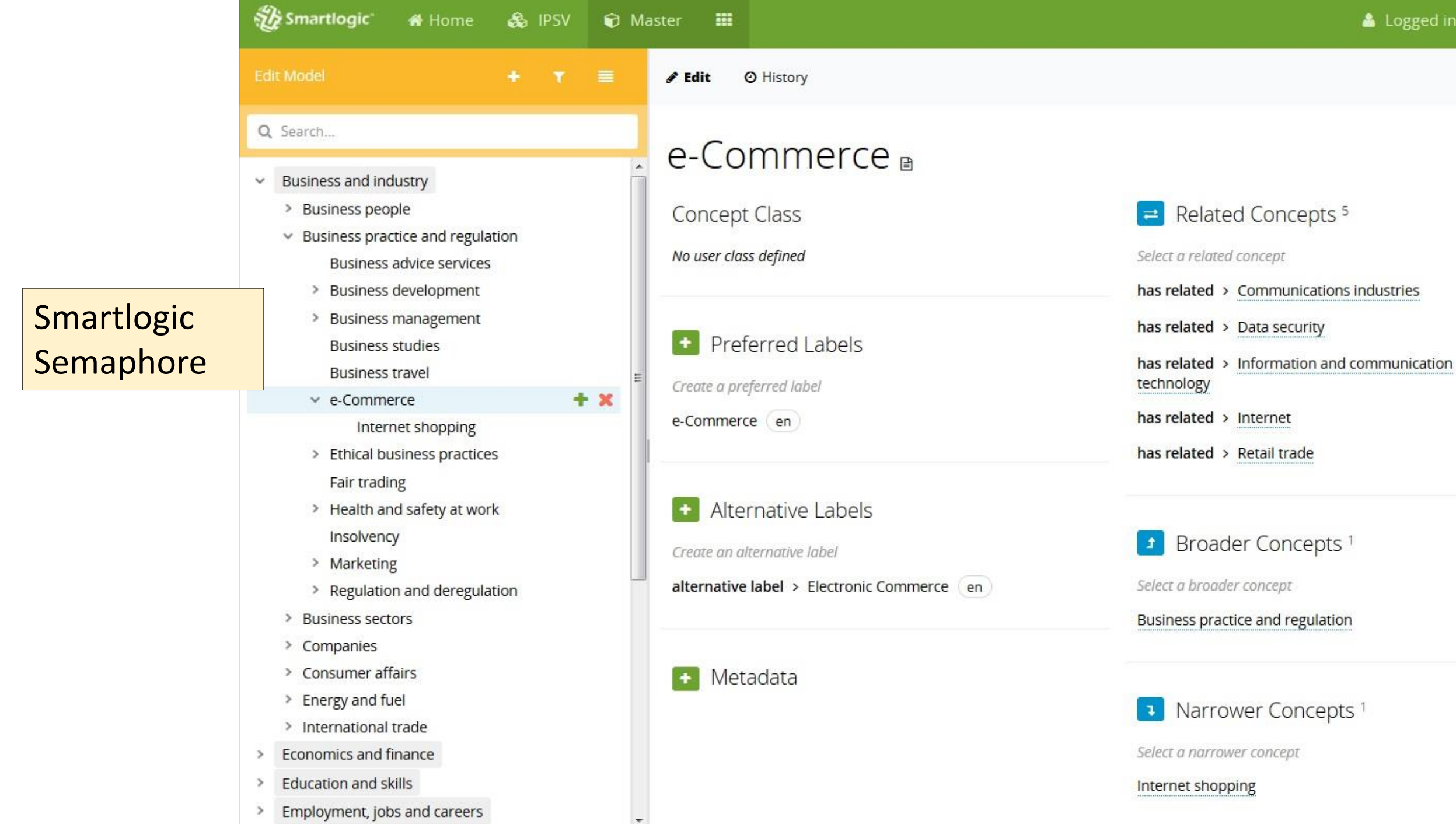

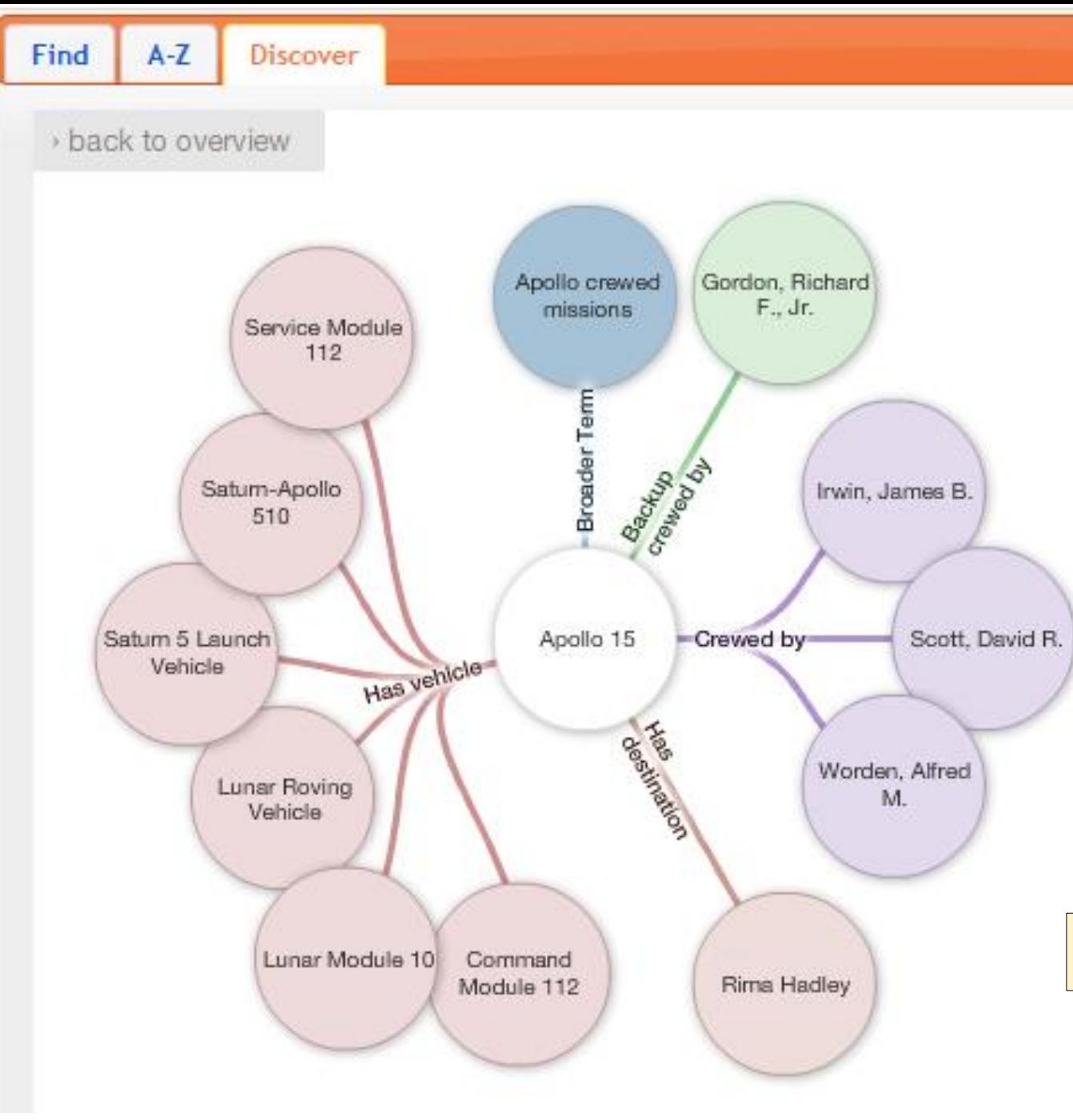

#### Term:

#### Apollo 15

Class:

**Missions** 

Synonyms:

Apollo XV, Endeavour (call sign), Falcon, J mission, Lunar landing

Term information:

Search Results:

No results found

#### Semaphore ontology visualization

## Mondeca Intelligent Topic Manager (ITM)

Mondeca S.A. (Paris, France)

<https://mondeca.com/itm>

• Introduced in 2008

**SLA** 

- Supports SKOS vocabularies and OWL-standard ontologies
- Linked data feature
- SharePoint term store connector
- Visualization of hierarchies and relationships
- Exports to Excel, XML, RDF, SKOS, and Topic Maps

#### **28** Dashboard  $\equiv$  Topics  $\sim$  **11** Groups  $\Theta$  Import **F** Reports  $\blacktriangleright$  Workflow  $\sim$   $\clubsuit$  Rules  $\equiv$  Align

#### **GROUPS**

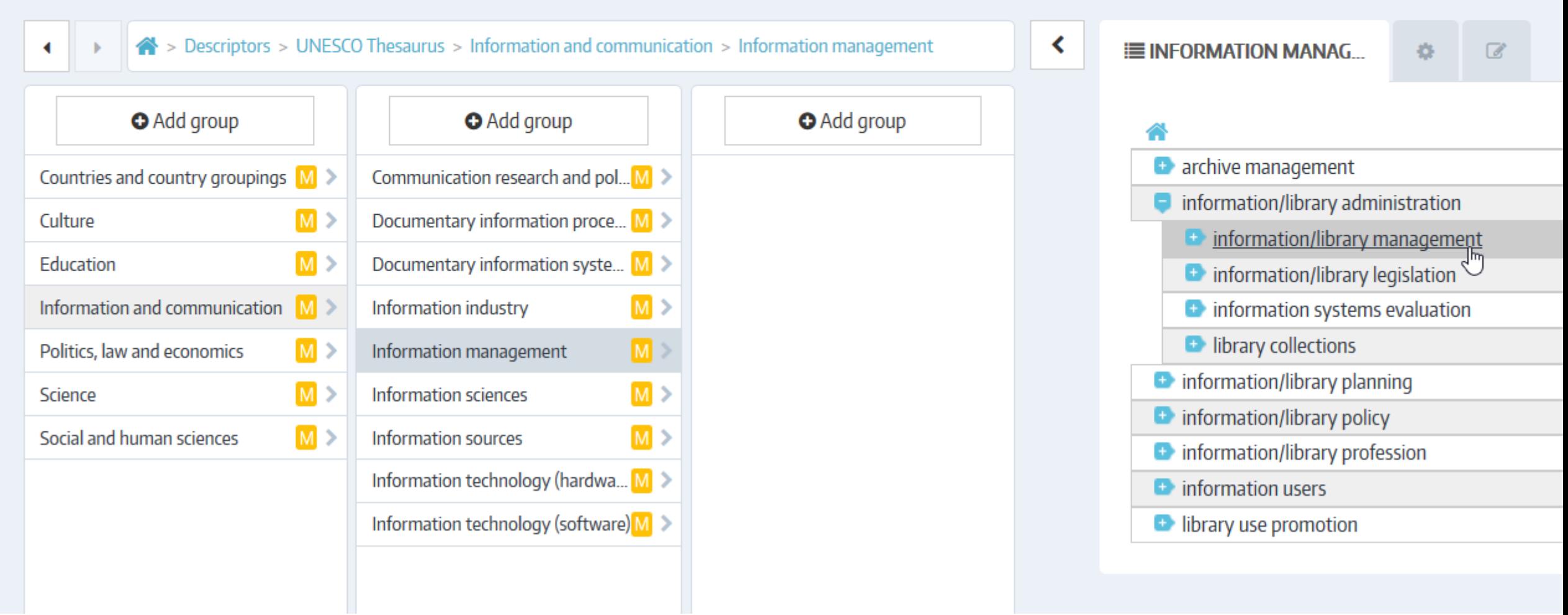

#### **ATTRIBUTES**

![](_page_27_Picture_12.jpeg)

#### **ASSOCIATIONS**

![](_page_28_Figure_0.jpeg)

![](_page_29_Picture_0.jpeg)

### Semantic Web Company (Vienna, Austria) [www.poolparty.biz](http://www.poolparty.biz/)

- Introduced in 2009.
- Built on W3C Semantic Web standards: SKOS, RDF, OWL, SPARQL
- Installed server or web-hosted options
- Can link domain-specific thesauri to Linked Open Data
- Import/export formats: Excel, N3, N-Quads, Trix, Binary-RDF, MultiTes, RDF/XML, Turtle, N-Triples, RDF/JSON, Trig, JSON-LD, and Zthes
- Add on modules: Concept Tagging, Linked Data Management, Semantic Search, Text Mining & Entity Extraction, Classification, Data Analytics & Visualization
- Connectors for SharePoint, Drupal, WordPress, Confluence, Alfresco, FontoXML
- [Download free 30-day trial: http://www.poolparty.biz/test-demo/thesaurus](http://www.poolparty.biz/test-demo/thesaurus-server-entity-extractor)server-entity-extractor

![](_page_30_Picture_11.jpeg)

![](_page_31_Figure_0.jpeg)

### TopBraid Enterprise Data Governance (EDG) Vocabulary Management

### TopQuadrant Inc. (Raleigh, NC)

[www.topquadrant.com/products/topbraid-edg-vocabulary-management/](http://www.topquadrant.com/products/topbraid-edg-vocabulary-management/)

Originally as Enterprise Vocabulary Net (2010), stand-alone vocabulary management tool (replacing Enterprise Vocabulary Net) or module of TopBraid Enterprise Data Governance, introduced in 2016

- Web-based access to a Linux server installation, with browser access
- Based on a graph database
- Taxonomies in SKOS or SKOS-XL; ontologies based on SHACL or OWL
- Import/export formats Excel/CSV, XML, RDF/OWL
- Automatic creation of crosswalks between two vocabularies
- Video demos at: [www.topquadrant.com/knowledge-assets/videos](http://www.topquadrant.com/knowledge-assets/videos)

![](_page_33_Figure_0.jpeg)

localhost:8083/edg

![](_page_34_Figure_0.jpeg)

### Free and Open Source Software

- Protégé Developed by the Center for Biomedical Informatics Research at Stanford University School of Medicine. [https://protege.stanford.edu](https://protege.stanford.edu/)
	- Dedicated ontology software; not so suitable for taxonomies/thesauri
- VocBench Developed by the Artificial Intelligence Research group at University of Tor Vergata, Rome [http://vocbench.uniroma2.it](http://vocbench.uniroma2.it/)
	- For OWL ontologies, SKOS(/XL) thesauri
	- Introduced in 2010 for UN Food & Agriculture Organization's AGROVOC thesaurus.
	- Now funded by the EU European Commission's ISA<sup>2</sup> program. Current version 3.
	- Can be installed on a web server or on a single desktop
- TemaTres *Originally* developed by the Library and Information Science program of the University of Buenos Aires [https://www.vocabularyserver.com](https://www.vocabularyserver.com/)
	- Available On-Premise on a web server; Software as a Service (SaaS), or On-Demand
	- Version 3.0, November 2017
	- Uses SKOS model and supports ISO thesaurus standards

![](_page_36_Picture_8.jpeg)

37

### Thesaurus/Ontology Management Software - Other

• a.k.a. by Synercon – information management software with taxonomy/thesaurus/ontology component; Australian company

ANNUAL<br>ONFERENC **SLA** 

- Coreon taxonomy/thesaurus + terminology management; German company
- Lucidia's STAR/Thesaurus part of the CuadraSTAR (2008 acquisition) suite, software marketed at libraries, archives, and museums
- Soutron Global library management system with thesaurus component
- Unilexicon web hosted open source, but all vocabularies are open, too.
- Wordmap offered by a consulting company (Earley Information Science), not their main focus

# Software for indexing/tagging content with controlled vocabulary terms

Different methods:

- Manual indexing
- Automated indexing/auto-categorization
- Machine-aided indexing

Different types:

- Dedicated software, if automated (but not for manual)
- Add-on module to the taxonomy management software (usually for automated)
- Component of a content management system, if manual (not for automated)
- Custom-built

## Auto-Classification Software

Example dedicated tools for auto-classification/automated indexing Taxonomy management components, if any, are limited. (Create the taxonomy in an external management tool.)

• Attivio

ONFEREN SLA

- BA Insight
- Concept Searching
- Coveo
- Expert System
- Lexalytics
- Lucidworks
- OpenText
- SAS Text Miner
- Sinequa

# Evaluating Taxonomy Tools

#### Marti Heyman

### Executive Director, Metadata Strategy and Operations

### **OCLC**

#### heymanm@oclc.org

![](_page_40_Picture_5.jpeg)

![](_page_41_Figure_0.jpeg)

# Setting the Context

- My assumptions:
	- You have an enterprise-wide taxonomy program underway
	- You have sufficient corporate support to fund at least yourself
	- You have sufficient business support that you have subject matter experts assisting you
	- You've reached the point where you sense a taxonomy management package is needed

# Setting the Context

- My case for the Spec & Select effort:
	- You've invested significant time and money in developing the enterprise-wide controlled vocabularies you have
	- You've invested significant time and effort gaining the confidence of management in your judgment
	- You've invested significant time and effort establishing your credibility

**So, why risk all that for the sake of saving a small amount of time?**

## Possible Outcomes

Cleveland

CONFERENCE

![](_page_44_Picture_42.jpeg)

![](_page_45_Figure_0.jpeg)

![](_page_46_Figure_0.jpeg)

![](_page_47_Figure_0.jpeg)

# Sample business requirements

- Make the enterprise vocabulary accessible and available to a geographically dispersed set of taxonomy managers
- Make the enterprise vocabulary accessible to all applications that depend on it
- Ensure scalability of the enterprise vocabulary
- Low operating costs
- Unix environment compliant

# Identifying functional requirements

- This can be trickier
- Be sure you have the use case(s) and technical constraints clearly in mind
- Challenge what is a true "requirement" (i.e. necessity)

![](_page_50_Picture_0.jpeg)

## Step 1: Map the Process

![](_page_50_Figure_2.jpeg)

![](_page_51_Figure_0.jpeg)

Cleveland

CONFERENCE

# Capture the full context

- Design Considerations
	- Supports multiple languages including foreign characters.
	- Compliant with ANSI/NISO Z39.19.
- Business Rules
	- A single term may exist in multiple categories.
	- Duplicate terms can not be entered.
	- New terms exist in the "Candidate" state. All terms must be reviewed by a second person before being moved to the "Approved" state.

# Sample functional requirements

![](_page_53_Picture_96.jpeg)

ONFEREN **SLA** 

![](_page_53_Picture_97.jpeg)

![](_page_53_Picture_98.jpeg)

![](_page_54_Figure_0.jpeg)

![](_page_55_Picture_0.jpeg)

## Sample Score Card

![](_page_55_Picture_7.jpeg)

![](_page_56_Picture_0.jpeg)

### Sample Completed Score Card

![](_page_56_Picture_7.jpeg)

![](_page_57_Figure_0.jpeg)

# Key Points

- Requirements: to purchase the software that meets your needs and expectations, you need a strong, clear, unambiguous definition!
- Process Blueprint: follow a tried and true path to success and ensure you have the data to explain your decisions
- Ensure stewardship of corporate funds
- Avoid being road kill, spend the time to do the "front-end analysis" work

![](_page_59_Figure_0.jpeg)

![](_page_60_Picture_0.jpeg)

# Taxonomy Tools and Tool Evaluation

Heather Hedden (heather.hedden@cengage.com)

Marti Heyman (heymanm@oclc.org)